# **MULTIDODGING: Ein effizienter Algorithmus zur automatischen Verbesserung von digitalisierten Luftbildern**

### **MARTIN DRAUSCHKE<sup>1</sup> , WOLFGANG FÖRSTNER1 & ANSGAR BRUNN<sup>2</sup>**

*Zusammenfassung: Wir haben ein effizientes, automatisches Verfahren zur Verbesserung von digitalisierten Luftbildern entwickelt. Das Verfahren MULTIDODGING dient im Kontext der visuellen Aufbereitung von historischen Aufnahmen aus dem 2. Weltkrieg. Bei der Bildverbesserung mittels MULTIDODGING wird das eingescannte Bild zunächst in sich nicht überlappende rechteckige Bildausschnitte unterteilt. In jedem Bildausschnitt wird eine Histogrammverebnung durchgeführt, die im Allgemeinen zu einer Verstärkung des Kontrasts führt. Durch die regionale Veränderung des Bildes entstehen sichtbare Grenzen zwischen den Bildausschnitten, die durch eine Interpolation entfernt werden. In der Anwendung des bisherigen Verfahrens hat sich gezeigt, dass der Kontrast in vielen lokalen Stellen zu stark ist. Deshalb kann zum Abschluss die Spannweite der Grauwerte zusätzlich reduziert werden, wobei diese Kontrastanpassung regional aus den Gradienten im Bildausschnitt berechnet wird. Dieser Beitrag beschreibt und analysiert das Verfahren im Detail.* 

# **1 Einleitung**

j

Im 2. Weltkrieg hat die Luftaufklärung der Alliierten Streitkämpfe Millionen von Luftbildern über Deutschland aufgenommen. Damals dienten sie zur Beobachtung der feindlichen Stellungen und Truppenbewegungen sowie dokumentierten den Erfolg bzw. Misserfolg eigener militärischer Operationen.

Zu Beginn der 1990er Jahre wurden diese Bilder deutschen Behörden zur zivilen Nutzung zugänglich gemacht, seit 2004 ist ein weiteres Archiv mit Millionen Luftbildern verfügbar (CARLS & MÜLLER, 2007). In Nordrhein-Westfalen unterstützen die Aufnahmen seitdem u. a. die Beseitigung von Kampfmitteln des 2. Weltkriegs sowie die Identifikation von durch Kampfmittel des 2. Weltkriegs ausgelösten Altlasten im Boden (DRAUSCHKE et al., 2007). Um diese mehreren 100.000 Luftbilder effektiv nutzen zu können, sollen sie zukünftig digital ausgewertet werden. Aus diesem Grund werden sie zurzeit serienmäßig eingescannt. Das Scannen in Nordrhein-Westfalen erfolgt mit einer Grauwerttiefe von 12 Bits und 21 μm Pixelgröße, d.h. sowohl mit einer hohen radiometrischen als auch mit einer hohen geometrischen Auflösung. Aus ökonomischen Gründen wird das Scannen seriell und ohne menschliche Interaktion durchgeführt. Dies hat zur Folge, dass ein großer Teil der digitalisierten Aufnahmen sehr konstrastarm und somit für eine visuelle Inspektion durch den Menschen ungeeignet ist. Eine automatische Bildverbesserung soll dieses Problem beheben.

<sup>1)</sup> Martin Drauschke, Wolfgang Förstner, Rheinische Friedrich-Wilhelms-Universität Bonn, Institut für Geodäsie und Geoinformation, Lehrstuhl für Photogrammetrie, Nußallee 15, 53115 Bonn; E-Mail: martin.drauschke@uni-bonn.de, wf@ipb.uni-bonn.de

<sup>2)</sup> Ansgar Brunn, Hochschule für Angewandte Wissenschaften - Fachhochschule Würzburg-Schweinfurt, Studiengang Vermessung und Geoinformatik, Professur für Photogrammetrie und Geoinformatik, Röntgenring 8, 97070 Würzburg; E-Mail: ansgar.brunn@fhws.de

DGPF Tagungsband 18 / 2009

# **2 Problemstellung**

Aufgrund des seriellen Scannprozesses ist ein großer Teil der digitalisierten Luftbilder für die visuelle Inspektion ungeeignet. Abb. 1 zeigt drei Scans der vorliegenden Aufnahmen und ihre Histogramme. Die Bilder werden zwar nach einer Quantisierung auf 8 Bit angezeigt, aber die Histogramme zeigen deutlich, wie extrem unterschiedlich die Grauwerte in allen drei Bildern verteilt sind. Gesucht ist nun ein effizientes, automatisches Verfahren, mit dem das Bild visuell gut interpretiert werden kann.

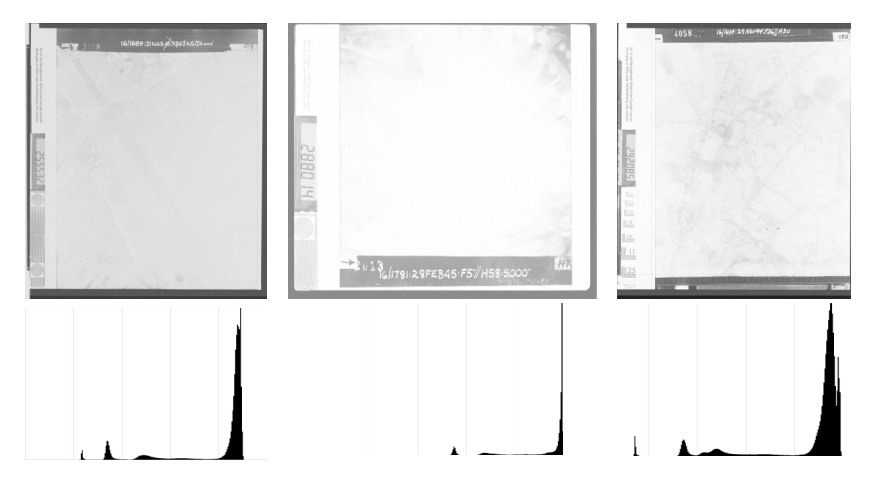

Abb. 1: Digitalisierte Luftbilder und ihre Histogramme.

Dodging ist ein englischer Begriff, der in Bezug auf die Bearbeitung von analogen Photographien verwendet wird. Im Allgemeinen wird damit das Aufhellen des Bildpositivs in Verbindung gebracht. In der Dunkelkammer entspricht dies der Reduzierung des Lichts auf dem Bildnegativ, so dass das Negativ dunkler wird.

In ersten Versuchen haben wir versucht, die Bilder mit verschiedenen am Markt verfügbaren Bildverbesserungsverfahren sowie einem eigenen globalen Ansatz zu verbessern, siehe (DRAUSCHKE et al., 2007). Jedoch erzielten alle Versuche mit einem globalen Verfahren unbefriedigende Ergebnisse: Entweder waren große Teile des Bildes immer noch zu hell bzw. andere schon zu dunkel, oder wir erhielten ein stark binarisiertes Bild. Wir führen das Scheitern unserer globalen Ansätze auf die lokal unterschiedliche Belichtung der historischen Aufnahmen zurück, die aufgrund der Aufnahmesituation entstanden ist.

In unserer weiteren Arbeit haben wir daher ein regional arbeitendes Verfahren entwickelt, das sowohl effizient ist als auch gute Ergebnisse liefert. Ein ähnlicher Ansatz von ZHAO & LEI (2006) zerlegt ebenfalls das Bild in einzelne Blöcke, verbessert lokal den Kontrast und verwischt die Blockgrenzen mittels bilinearer Interpolation. Während dieses Verfahren nur bei Aufnahmen handelsüblicher Digitalkameras bearbeiten kann, wurde unser Algorithmus speziell für radiometrisch und geometrisch hoch aufgelöste Bilder entwickelt.

Wegen der Aufteilung des Bildes in verschiedene Bildausschnitte und die in diesen Teilen durchgeführte Helligkeitsanpassung des Bildes haben wir unser Verfahren MULTIDODGING getauft. Wir werden es mit allen seinen Teilschritten im folgenden Abschnitt vorstellen und detailliert beschreiben.

### **3 MULTIDODGING-Algorithmus**

In diesem Abschnitt stellen wir den Algorithmus MULTIDODGING ausführlich vor. In Alg. 1 wird der Ablauf des Algorithmus mit allen wesentlichen Schritten dargestellt, die im Folgenden beschrieben werden.

ALGORITHMUS *Baus* = MULTIDODGING (*Bein*, *param*)

// Eingabe: *Bein*: 16-Bit-Grauwertbild, *param*: Menge der Parameter, das sind // Größe der Bildausschnitte, Wahl der Interpolationsmethode, Parameter für die // stärkste Kontrastanpassung sowie die Ausgabe als 16- oder 8-Bit-Grauwertbild.

// Ausgabe: *Baus*: 16- oder 8-Bit-Grauwertbild

- 1. Einteilung des Bildes in regelmäßige, rechteckige Bildausschnitte *P<sup>i</sup>*
- 2. FÜR jeden Bildausschnitt *P<sup>i</sup>*
	- a. Berechne Histogramm *Hi* und kumulatives Histogramm *K<sup>i</sup>*
	- b. Berechne regionale Histogrammverebnung *T<sup>i</sup>*
- 3. SWITCH Interpolationsmethode
	- a. *Nächster* Bildausschnitt: keine Interpolation
	- b. *Bilinear*: Bestimme die vier nächstgelegenen Bildausschnitte und interpoliere mit linearen Funktionen zwischen ihnen
	- c. *Bikubisch*: Bestimme die 16 nächstgelegenen Bildausschnitte und interpoliere mit kubischen Funktionen zwischen ihnen
- 4. FÜR jeden Bildausschnitt *P<sup>i</sup>*
	- a. Berechne maximalen Gradienten und Median
	- b. Berechne lineare Transformation *Li* zur Kontrastanpassung
- 5. Wiederhole Interpolation

Alg. 1: MULTIDODGING-Algorithmus.

### **3.1 Ein- und Ausgabe des Algorithmus**

Das Verfahren des MULTIDODGINGS wurde zur visuellen Verbesserung von eingescannten Luftbildern entwickelt. Als Eingabe wird ein Grauwertbild mit einer radiometrischen Auflösung von 16 Bit erwartet. Neben dem Eingabebild werden auch einige Parameter dem Algorithmus übergeben, um diesen möglichst variabel gestalten zu können. Dies ist einerseits die Größe der Blöcke, in die das Bild im ersten Schritt zerlegt wird. Zwei weitere Parameter werden für die Wahl der Interpolationsmethode sowie die Stauchung der Histogramme gebraucht.

Ausgegeben wird wieder ein Grauwertbild, dessen radiometrische Auflösung entweder 8 oder 16 Bit sein kann. Zudem kann das Programm Statistiken zum Eingabebild und den einzelnen Schritten des Algorithmus anzeigen.

#### **3.2 Einteilung des Bildes in Blöcke**

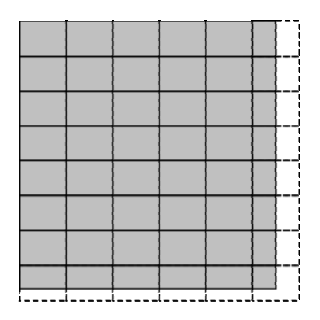

Abb. 2: Grauwertbild (grau hinterlegt) und regelmäßige Einteilung in Blöcke.

Der MULTIDODGING-Algorithmus wurde speziell zur Verbesserung von Luftbildern entwickelt. Wenn unser Ansatz mit einer Histogrammverebnung global ausgeführt wird, d. h. es für das gesamte Bild eine einheitliche Grauwerttransformation gibt, dann führt dies zu regional teilweise sehr unbefriedigenden Ergebnissen, siehe Abb. 3 (links).

Aus diesem Grund arbeiten wir mit regional definierten Histogrammverebnungen. Dies erreichen wir, indem wir das Eingabebild *Bein* in regelmäßig angeordnete, rechteckige Bildausschnitte zerlegen, die wir auch Blöcke *Pi* nennen. Für diese Zerlegung des Bildes gelten die beiden Bedingungen:

$$
B_{\text{ein}} = \cup P_i \,, \tag{1}
$$

d. h. die Blöcke decken das Bild vollständig ab, und

$$
P_i \cap P_j = \emptyset, i \bullet j,
$$
 (2)

d. h. die Blöcke überlappen sich nicht.

Die Einteilung des Bildes in Blöcke beginnt in der linken oberen Ecke. Von dort aus werden die Blöcke im Gitter angeordnet. Diese Array-Struktur ist von uns bewusst gewählt worden, weil auf diese Weise auf alle weiteren block-bezogenen Datenstrukturen effizient zugegriffen werden kann, so z. B. auf die Histogramme und Grauwerttransformation des nächsten Schrittes. Die Blockgröße *|Pi|* ist bei allen Teilen gleich, außer am rechten und unteren Rand. Dort führt die Begrenzung des Bildes zu kleineren Blöcken, siehe Abb. 2. Wir haben uns zu dieser Einteilung des Bildes entschieden, um die Auswirkung der Blockgröße auf das Gesamtergebnis bei verschiedenen Bildern testen zu können. Prinzipiell kann auch die vom Anwender gewählte Blockgroße automatisch so angepasst werden, dass alle Blöcke dieselbe Größe haben.

Da die Histogramme  $2^{16} = 65.536$  Einträge enthalten, müssen auch die Blöcke eine ausreichende Größe haben. Wegen des mehrfachen Vorkommens einzelner Grauwerte sind Blöcke der Größe von etwa 1000 x 1500 Pixel zu empfehlen.

#### **3.3 Regionale Histogrammverebnung**

Der wesentliche Bestandteil des MULTIDODGINGS ist die block-bezogene Histogrammverebnung. Wegen der Blockgrößen von ca. 100.000 bis zu mehreren Millionen Pixeln bezeichnen wir diese Grauwerttransformation als regional. Dazu wird in jeder Region, d. h. in jedem Block  $P_i$  das Histogramm  $H_i$  und das kumulative Histogramm  $K_i$  bestimmt. Aus diesen beiden Strukturen kann dann die Transformation der Grauwerte *Ti*, die Histogrammverebnung, berechnet werden:

$$
T_i(g) = k_0 \cdot K_i(g) - H_i(0) \text{ mit } k_0 = \frac{2^{16}}{|P_i| - H_i(0)}
$$
\n(3)

Da jede Histogrammverebnung separat in einem Block durchgeführt wird, treten an den Grenzen zwischen den Blöcken starke Grauwertunterschiede auf, die die Grenzen der Blöcke

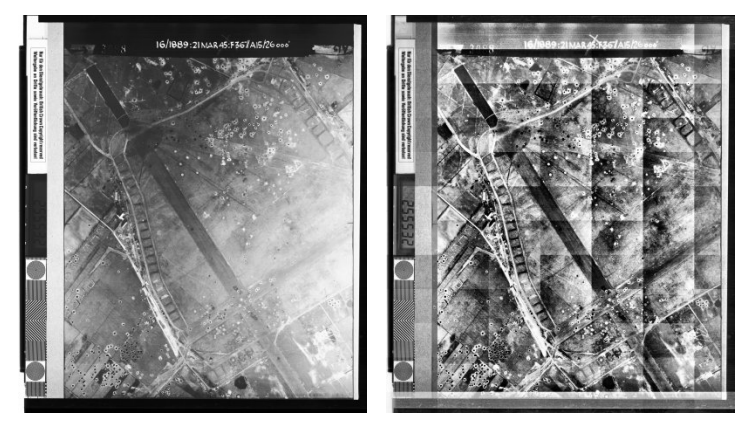

Abb. 3: Histogrammverebnung: global (links) und regional ohne Interpolation (rechts).

erkennen lassen, siehe Abb. 3 (rechts). Aus diesem Grund wird in einem der regionalen Histogrammverebnung nachfolgenden Schritt zwischen den Blöcken interpoliert.

Ohne Interpolation wird für jedes Pixel *(x,y)* die Transformationsvorschrift desjenigen Blocks verwendet, in dem sich das Pixel befindet (*nächster Block*). Die Grauwerte des Ausgabebilds

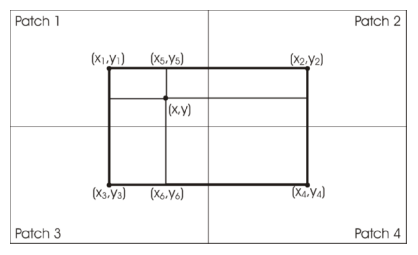

Abb. 4: Die Positionen der Mittelpunkte (x<sub>1</sub>, y<sub>1</sub>) bis *(x4,y4)* der vier *nächsten Blöcke* werden zur Bestimmung der Gewichte der bilinearen Interpolation von  $(x, y)$  verwendet.  $65$ 

berechnen:

$$
B_{\text{aus}}(x, y) = T_i (B_{\text{ein}}(x, y)). \tag{4}
$$

Wenn stattdessen bilinear oder bikubisch interpoliert werden soll, werden mehrere *nächste Blöcke* bzgl. des Pixels *(x,y)* benötigt. Die bilineare Interpolation ist schematisch in Abb. 4 dargestellt. Wenn  $(x_l, y_l)$  bis  $(x_l, y_l)$  die Mittelpunkte der vier *nächsten Blöcke* von

lassen sich dann für  $(x, y) \in P_i$  wie folgt

*(x,y)* sind, dann ergibt sich für den transformierten Grauwert der Wert:

$$
B_{\text{aus}}(x, y) = \sum_{i=1,4} \varpi_i T_i (B_{\text{ein}}(x, y)) \text{ mit } \varpi_i = \frac{|x_{5-i} - x| \cdot |y_{5-i} - y|}{|x_4 - x_1| \cdot |y_4 - y_1|}.
$$
 (6)

Die bilineare Interpolation verwendet lineare Funktionen, während die bikubische Interpolation mit Polynomen dritten Grades arbeitet. Dadurch entstehen glattere Übergänge zwischen den Blöcken, allerdings erhöht sich der Rechenaufwand erheblich, da die bikubische Interpolation die Werte aus den 16 *nächsten Blöcken* verlangt.

Wir haben beide Interpolationsmethoden, die bilineare und die bikubische, implementiert. Um die Resultate qualitativ besser miteinander vergleichen zu können, haben wir Differenzbilder zwischen den Ausgaben der beiden Interpolationen berechnet, siehe Abb. 5. Die Unterschiede sind so gering, dass erst nach einer Grauwerttransformation mit entsprechender Kontrastverbesserung die Unterschiede sichtbar werden. Da sich beide Interpolationsmethoden nur geringfügig in den Ausgaben unterscheiden, aber das bikubische Verfahren einen deutlich höheren Rechenaufwand hat, empfehlen wir die Verwendung der bilinearen Interpolation.

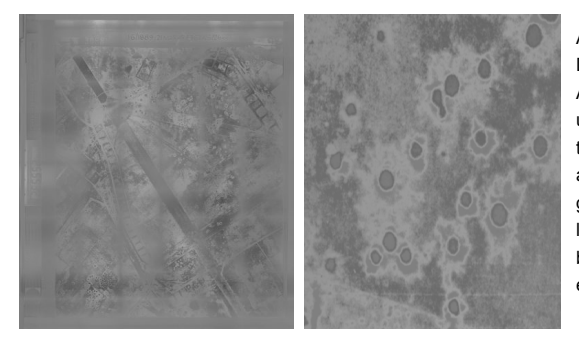

Abb. 5: Kontrastverbesserte Differenzbilder zwischen den Ausgaben nach bilinearer und bikubischer Interpolation. Unterschiede sind vor allem an den Blockübergängen sowie an einigen lokalen Bildstrukturen, z. B. bei den Bombentrichtern erkennbar.

Die technischen Details von Histogrammverebnung und Interpolation seien hiermit ausreichend vorgestellt. Bei weiterem Bedarf empfehlen wir einführende Lehrbücher zur Bildverarbeitung, wie z. B. PRATT (1978).

#### **3.4 Reduzierung des Kontrasts**

Ein Resultat der Bildverbesserung nach Ausführung der regionalen Histogrammverebnungen mit anschließender bilinearer Interpolation ist in Abb. 6 (links) dargestellt. Die abgebildeten Objekte sind sehr gut von einander zu unterscheiden. Dennoch hat sich in der Praxis gezeigt, dass bei zahlreichen Objektübergängen sehr starke Kontraste auftreten.

Die Verringerung der lokal sehr großen Grauwertunterschiede im Bild kann durch eine Kontrastanpassung erfolgen, bei der das Histogramm gestaucht wird. Da der Kontrast im Bild stark schwankt, verfolgen wir wieder den regionalen Ansatz. Die Reduzierung des Kontrasts in einem Bild wird durch eine lineare Transformation *Li* der Grauwerte in Block *Pi* realisiert. Den Stauchungsfaktor *si* dieser Transformationen leiten wir aus den Gradientenstärken innerhalb des Blocks ab, die wir mit Hilfe des Sobel-Operators berechnen. Der maximale Gradient eines Blocks sei *Mi*, und der Median der Gradientenstärken eines Blocks wird mit *mi* bezeichnet. Den Median berechnen wir effizient mit dem Algorithmus von HOARE (1971). Wir erhalten als lineare Transformation zur Reduzierung des Kontrasts:

$$
L_i(g) = s_i \cdot (g - 32768) + 32768 \quad \text{mit} \quad s_i = \frac{M_i - m_i}{M_i} \in [0,1], \tag{7}
$$

womit der mittlere Grauwert 32768 wieder auf sich selbst abgebildet wird und das gestauchte Histogramm nur noch *si* mal so viele Einträge hat wie das verebnete. Eine zu starke lokale Stauchung wird durch das Programm verhindert, da es zu kleine Werte von *si* durch einen übergebenen Parameter ersetzt.

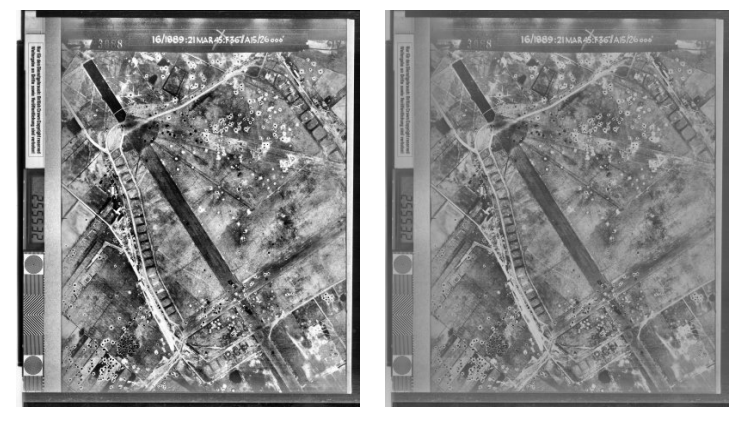

Abb. 6: Resultate des MULTIDODGINGS mit bilinearer Interpolation sowie ohne (links) bzw. mit (rechts) Reduzierung des Kontrasts. Hier wurde eine maximale Stauchung mit *si* ≥ 0.4 verwendet, so dass der Kontrast zur Veranschaulichung des Vorgangs sehr stark reduziert wird.

#### **4 Anwendung des MULTIDODGING-Algorithmus**

Neben der visuellen Qualität des Ausgabebilds haben wir bei der Implementierung des MULTIDODGINGS auch auf die Robustheit sowie die Performanz des Programms geachtet. Die Programmschritte Berechnung der regionalen Histogramme, die bilineare Interpolation sowie die Berechnung der Gradienten werden in *O(N)* realisiert, wobei *N* die Anzahl der Pixel im Bild darstellt. Alle anderen Programmteile hängen nur noch linear von der Anzahl der Blöcke *P* sowie von der Anzahl der Grauwerte G ab, werden somit in *O(P·G)* realisiert, was vernachlässigbar ist. Daher hat der Algorithmus des MULTIDODGINGS eine Laufzeit von *O(N)*.

Unser Verfahren erreicht die Geschwindigkeit des Scannens, so dass eine weitere Optimierung für die Verbesserung von Luftbildern aus dem 2. Weltkrieg nicht erforderlich ist. Sollten andere

Verfahren höhere Anforderungen haben, kann unser Algorithmus durch eine Implementierung mit parallelen Algorithmen zusätzlich beschleunigt werden.

#### **4.1 Detektion von Bombentrichtern**

Wie eingangs erwähnt, bilden hunderttausende Luftbilder die Grundlage für die Beseitigung von Kampfmitteln aus dem 2. Weltkrieg in Nordrhein-Westfalen. Hier wird das MULTIDODGING bereits seit über einem Jahr erfolgreich eingesetzt. In diesem Zusammenhang ergab sich auch eine weitere Anwendung für das Verfahren: Es wird als Vorverarbeitungsschritt bei der Detektion von Bombentrichtern eingesetzt, um aus den Bildern Risikokarten zu erstellen (JENSEN, 2008).

#### **4.2 Weitere mögliche Anwendungen**

Da das MULTIDODGING lediglich große Bilder mit einer hohen radiometrischen Auflösung voraussetzt, ist es auch für viele andere Anwendungsgebiete im Zusammenhang mit Bildverbesserung einsetzbar. Eine stellt z. B. die visuelle Aufbereitung von Nachtaufnahmen dar. An dieser Stelle wollen wir aber noch einmal darauf hinweisen, dass unsere zufrieden stellende Bildverbesserung vor allem auf die hohe radiometrische Auflösung des Scannings der Luftbilder zurückzuführen ist. Eine vorherige Quantisierung der Aufnahmen auf 8 Bit verschlechtert eine qualitativ hochwertige Kontrastverbesserung deutlich.

Die verfügbaren Photogrammetrischen Scanner liefern deutlich mehr als 8 bit Datentiefe. Daher bietet unser Verfahren für viele photogrammetrische Anwendungen, die Möglichkeit durch den Einsatz einer höheren radiometrischen Scanauflösung den manuellen Einstellungs- und Nachbereitungsaufwand photogrammetrischer Scans deutlich zu reduzieren. Weitere empirische Untersuchungen sind hierzu jedoch noch notwendig.

# **5 Zusammenfassung**

Wir haben einen effizienten Algorithmus zur automatischen Kontrastverbesserung von Luftbildern vorgestellt, der aus einer regionalen Histogrammverebnung mit anschließender bilinearer Interpolation sowie einer leichten Kontrastreduktion besteht. Bei Interesse an unserem Verfahren, können Sie gern Kontakt mit uns aufnehmen.

### **6 Literaturverzeichnis**

CARLS, H.-G. & MÜLLER, W., 2007: Die Aktualität der Vergangenheit – der Kriegsluftbestand "JARIC" in der modernen Kampfmittelbeseitigung. PFG 2007 (2), S. 121-129.

DRAUSCHKE, M.; BRUNN, A.; KULSCHEWSKI, K. & FÖRSTNER, W., 2007: Automatic Dodging of Aerial Images. In: Publikationen der DGPF, Band 16, S. 173-180.

HOARE, C., 1971: Proof of a Program: FIND. In: Communications of the ACM, **14** (1), S. 39-45. JENSEN, L., 2008: Automatische Detektion von Bombentrichtern. Bachelorarbeit, Rheinische Friedrich-Wilhelms-Universität, Bonn.

PRATT, W., 1978: Digital Image Processing, Wiley & Sons, New York.

ZHAO, J. & Lei, S., 2006: Automatic Digital Image Enhancement for Dark Pictures. Proceedings of ICASSP 2006, Vol. 2, Toulouse, France, S. 953-956.